# **Einführung in verdeckte Kanäle ("Covert Channels")**

9. Augsburger Linux-Infotag 27. März 2010

#### Steffen Wendzel

[www.wendzel.de](http://www.wendzel.de/) / [www.linux-openbook.de](http://www.linux-openbook.de/)

#### **Agenda**

- Hauptsächlich eine Einführung
- Teilweise kurzer Ausblick auf fortgeschrittene Themen
- $\bullet$  Einführung  $\rightarrow$  Techniken  $\rightarrow$  Anti-CC-Methoden

### **I. Einführung**

- Zum Begriff - Confinement Problem - Bell-LaPadula-Modell - Prisoners' Problem

### **Zum Begriff**

● "*Covert Channels, i.e. those not intended for information transfer at all, such as the service programm's effect on the system load."*

– B. Lampson

● "*A covert channel is a path of communication that was not designed to be used for communication.*"

– M. Bishop

• Weitere Begriffe (nicht immer exakt gleiche Bedeutung in akademischer Welt):

Hidden Channels, Steganographic Channels, Sublimminal Channels, Tunneling (Hacker-Community), Side Channels

#### **Anfänge**

- 1973: Butler Lampson "A Note on the Confinement Problem"
- 1973: Bell-LaPadula-Modell
	- NWD, NRU
- 1983: Gustavus J. Simmons: "The Prisoners' Problem and the Subliminal Channel"

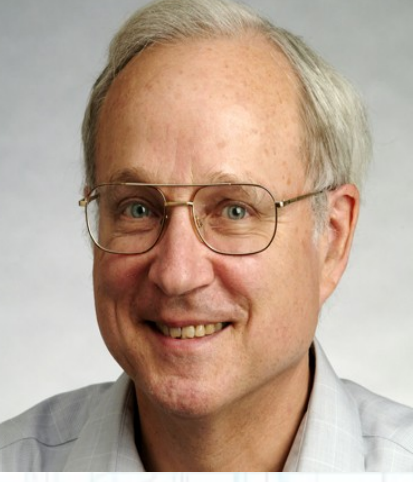

Lampson, (Quelle: eecsfacweb.mit.edu)

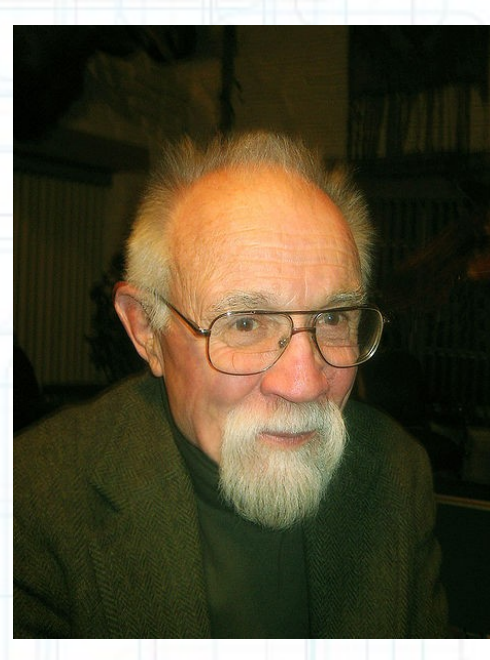

Simmons (Quelle: Wikipedia)

# **Confinement Problem von Butler Lampson**

- Customer-Prozess baut Hülle um Service-Prozess
- Confinement Problem: Service-Prozess soll keine vertrauenswürdigen (confidential) Daten vom Customer an unberechtigte weitergeben.
- Stellt drei Channel-Typen vor, darunter:

Covert Channel [...] "those not intended *for information transfer at all, such as the service programm's effect on the system load.*"

# **Prisoner's Problem von Gustavus J. Simmons**

- Nicht "Prisoner's dilemma" (→Spieltheorie)!
- Zwei Gefangene (getrennte Zellen)
- Kommunikation nur über Wärter
- Wärter kann jegliche Kommunikation unterdrücken, verändern, selbst erstellen
	- $\rightarrow$  "Subliminial Channel"

In akademischer Welt Covert Channel != Subliminal Channel → Moskowitz et. al.

# **Kurz und Grob: Storage und Timing Channel**

- Covert Storage Channels
	- Verändern Attribute (etwa Dateigröße oder Dateinamen)
- Covert Timing Channels
	- Verändern Reihenfolge (etwa von Netzwerkpaketen → Ahsan: "Covert Channel Analysis and Data Hiding in TCP/IP", 2002) oder Zeitwerte (Programm wartet *num* Sekunden).

#### **Warum wichtig?**

- X verschlüsselt Daten mit einem tollen Verfahren in Land Y
- Die Kommunikation von X wurde überwacht und am nächsten Tag steht die Geheimpolizei vor seiner Tür.
	- $\rightarrow$  X gibt die verschlüsselten Informationen frei
	- Covert Channels sind wichtig für freie Meinungen und freies Wissen!

### **Wer nutzt Covert Channels?**

- Darüber kann man nicht viel sagen!
- vielleicht (oder: wahrscheinlich) Geheimdienste
- Botnetze

# **II. Techniken zur Erstellung von Covert Channels**

- Klassische Covert Channels - Covert Channels in TCP/IP - Fortgeschrittene Techniken

# **Wie kann man verdeckt kommunizieren?**

• Generell bietet die Steganografie dafür unzählige Möglichkeiten

> → s. Buch von K. Schmeh, "Versteckte Botschaften", Heise-Verlag, 2009

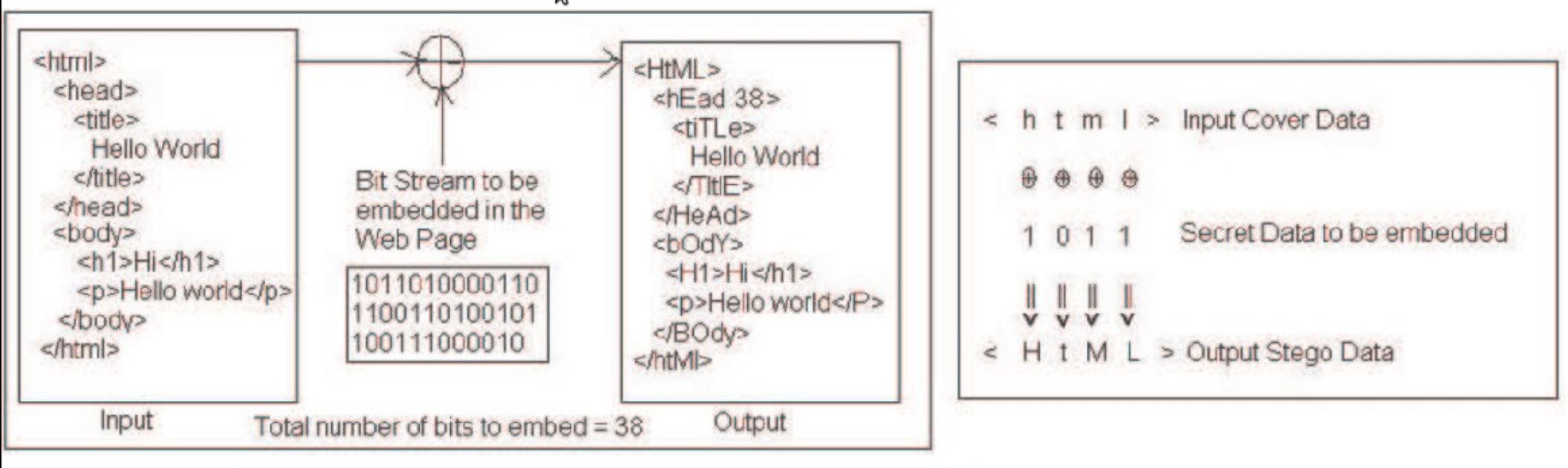

#### Fig. 1. Illustration of how the Html data hiding works

Quelle: Al-Qaheri et al.: Hiding inside HTML and Other Source Codes.

# **Wie kann man verdeckt kommunizieren?**

• Generell bietet die Steganografie dafür unzählige Möglichkeiten

> → s. Buch von K. Schmeh, "Versteckte Botschaften", Heise-Verlag, 2009

• CC als Unterthema der Steganografie bieten unzählige weitere Möglichkeiten

→ mehr dazu auf den nächsten Folien

#### **Klassische Covert Channels**

- Datei vorhanden/nicht vorhanden → simples Protokoll (das Standardbeispiel)
- CPU-Auslastung (ebenfalls Standardbeispiel)
- Typischer Request-Response-Timing Channel (→ Eßer: Ausnutzung verdeckter Kanäle am Beispiel eines Web-Servers, Diplomarbeit, 2005).

## **Covert Channels in TCP/IP**

- Beispiel HTTP
	- User-Agent (Version), HTTP-Version, URL, Host, …
- SMTP und NNTP
	- XHDR/XOVER range, XHDR type, Groß-/Kleinschreibung, Header-Bestandteile, Newsgroup-Namen, ...
- TCP
	- ISN, TCP-Flags, Urgent-Pointer, ...

## **Covert Channels in TCP/IP**

#### $\cdot$  IPv4

- (Nicht-)Verwendung von Optionen,
- Fragmentierung, Identification-Bits, uvm.
- ICMPv4
	- Echo Request/Response Payload
	- ICMP Address Mask Request und weitere
- IPv6 (inklusive IPSec)
	- Über 20 Möglichkeiten bekannt
		- (→ Lucena et. al.: "Covert Channels in IPv6")

#### **Fortgeschrittene Techniken**

- Protokollwechsel
	- Statisch LOKI2 → daemon9, 1997
	- $-$  Randomisiert (phcct)  $\rightarrow$  Wendzel, 2007
- Protocol Channels → Wendzel, 2009
- Dynamische Protokoll-Absprachen (Paper von Yarochkin, Dai et. al.: *Towards Adaptive Covert Communication System*, 2008)
- Passive Covert Channels (PCC)

→ NUSHU (Rutkowska, 2004)

# **Freie Tools für CC/Tunneling**

- LOKI2 (DNS, ICMP), phcct (PO3, HTTP, FTP), pct (ARP, ICMP), vstt (ICMP, POP3, ...)
- Httptunnel (HTTP)
- Pingtunnel (ICMP)
- simple icmp tunnel (ICMP)
- NUSHU (Passive Covert Channel)
- Stegtunnel (IP ID, SeqNr)
- Corkscrew (SSH über HTTP)

## **III. Erkennung und Vermeidung von Covert Channels**

- Shared Resource Matrix - Covert Flow Trees - Pump

#### **Shared Resource Matrix**

- Kemmerer '83
- Vorgehensweise:
	- 1. Überprüfen, welche Ressourcen (und Attribute) sichtbar sind.
	- 2. Operationen feststellen, die auf diese Attribute (lesend/schreibend) zugreifen.

Etwa (Standardbeispiel aus Bishop, vereinfacht):

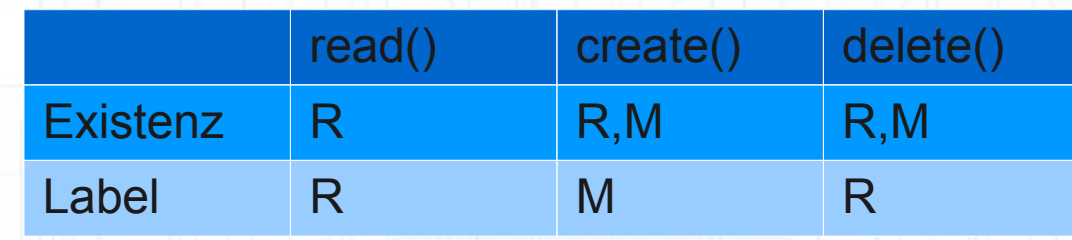

#### **Shared Resource Matrix**

#### • Forts. Beispiel:

- High Prozess → Low Prozess
- High erstellt (create()) bzw. löscht (delete()) eine Datei
- Low benutzt create()  $\rightarrow$  Label von Low nicht wichtig, da Low Fehler registrieren wird, falls Datei bereits existiert.

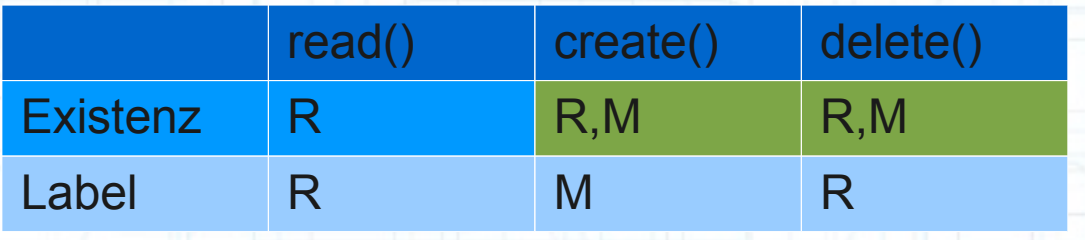

- R. Kemmerer und P. Porras: "*Covert Flow Trees: A Visual Approach to Analyzing Covert Storage Channels*", IEEE Tr. on SE, Vol. 17, No. 11, Nov. 1991
- Verfahren zur Erkennung von Covert Storage Channels
- Basiert auf Fehlerbaumanalyse (*fault tree analysis*)
- Beispiel basiert auf M. Bishop: "*Computer Security. Art and Science*", AW, 2003.

- Verschiedene Knoten für Baum-Aufbau:
- Im Folgenden ein gekürztes Beispiel aus M. Bishop (ohne indirekte Covert Storage Channel-Erkennung)

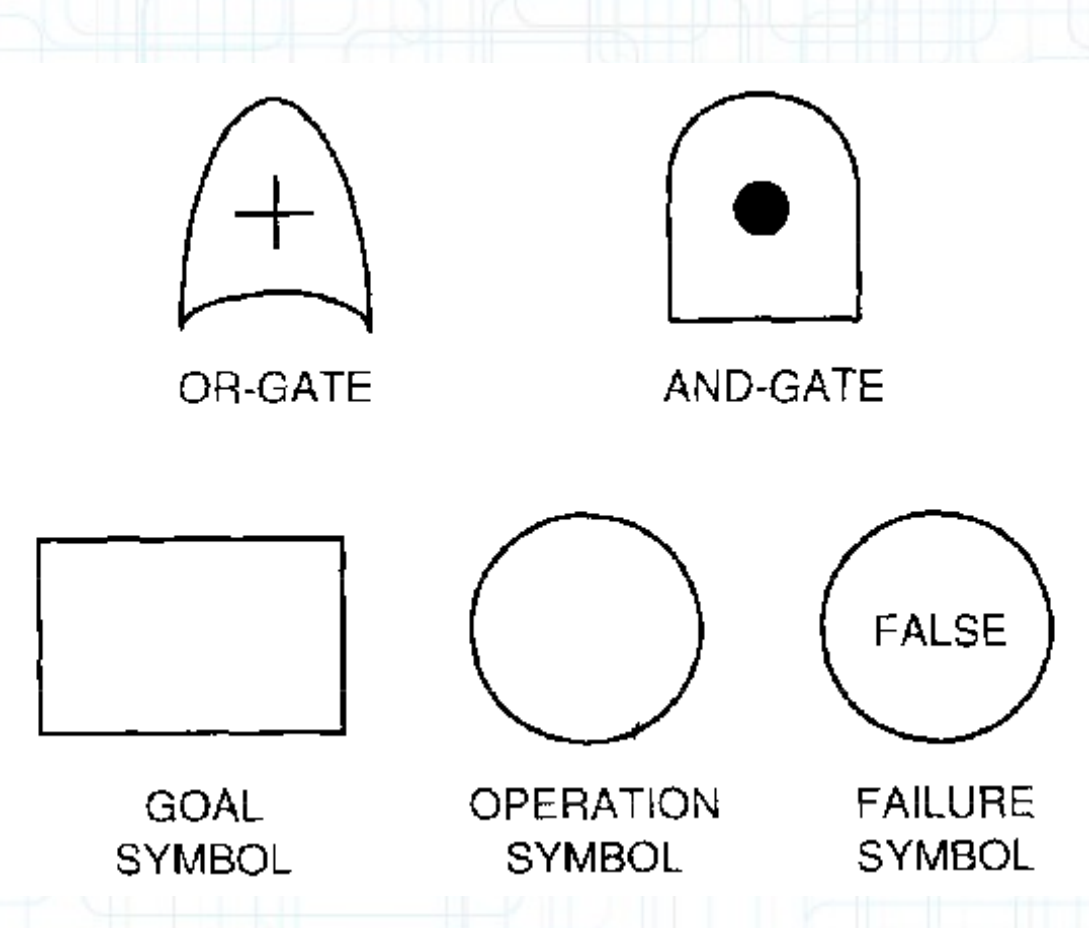

Quelle: Paper von Kemmerer/Porras

Schritt 1: Code überprüfen und Verwendung/Modifikation/Rückgabe von Attributen erkennen.

```
1 (* Datei locken, wenn noch nicht geöffnet u. gelockt *)
2 procedure Lockfile(f: file);
3 begin
      if not f.locked and empty(f.inuse) then
 \Deltaf.locked := true
 5
6 end.
\overline{7}8 (* Datei unlocken *)
9 procedure Unlockfile(f: file);
10 begin
     if f.locked then
1112 \overline{ }f.locked := false
13 end;
14
15 (* Prüfen, ob Datei gelockt ist *)
16 function Filelocked(f: file): boolean;
17 begin
     Filelocked := f.locked;18
19 end;
```
Beispiel aus M. Bishop: "*Computer Security. Art and Science*" (modifiziert und gekürzt!)

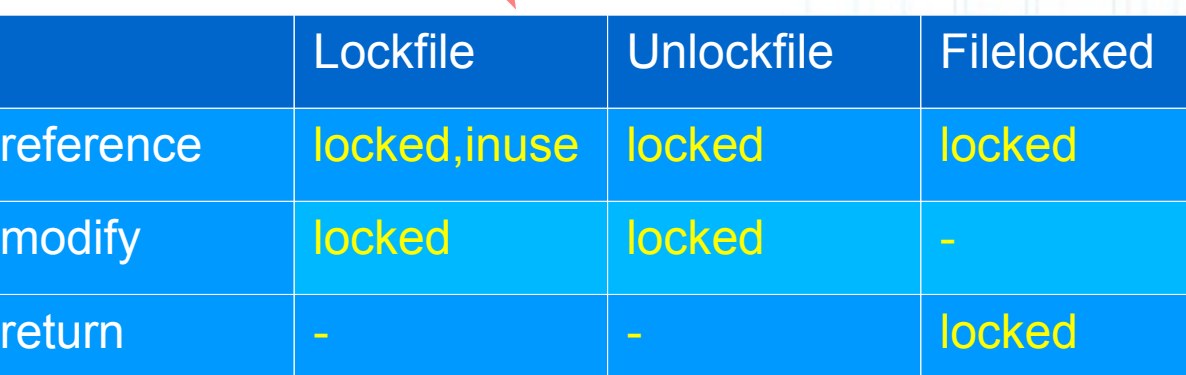

Schritt 2: Covert Storage Channel finden und Covert Flow Tree aufbauen (komplexer Schritt, daher nur in absoluter Kurzform).

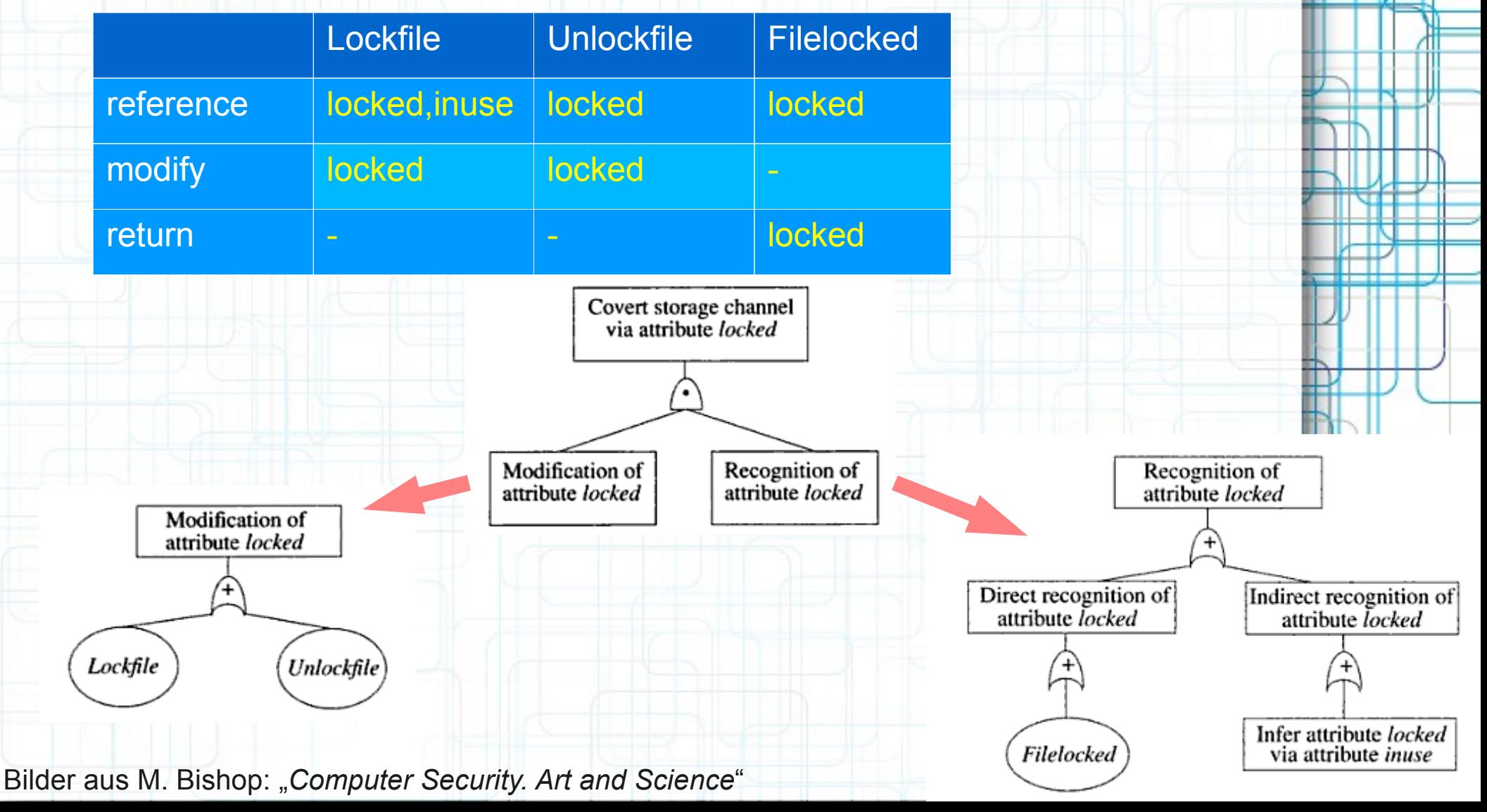

- Information Flow Listen erstellen
	- 1. Liste: Operationsfolgen, die Attribute modifizieren
	- 2. Liste: Operationssequenzen, die Modifizierungen prüfen können
		- List 1 = ( ( Lockfile ), ( Unlockfile ) )

List  $2 = ($  (Filelocked))

- Damit ist der Informationsfluss für den Covert Storage Channel:
- Lockfile  $\rightarrow$  Filelocked bzw. Unlockfile  $\rightarrow$ Filelocked

# **Die Pump**

- Kang u. Moskowitz '93
- Daten von Low zu High über Pump (Zwischenpufferung)
- Einweg-Kommunikation (mit ACKs): LOW ---DATA-->PUMP--DATA-->HIGH LOW <---ACK----PUMP<---ACK---HIGH
- Ziel: Gefahr eines Covert Channels durch ACKs senken
- Basic vs. Network Pump ( $\rightarrow$  mehrere Sender/Empfänger gleichzeitig)

#### **Ende**

- Slides in Kürze auf meiner Webseite [www.wendzel.de](http://www.wendzel.de/)
- Dort gibt es auch hin und wieder aktuelle Informationen zum CC-Buchprojekt.
- Covert Channel Mailinglist (englisch) <http://www.wendzel.de/?sub=showpost&blogid=1&postid=183>

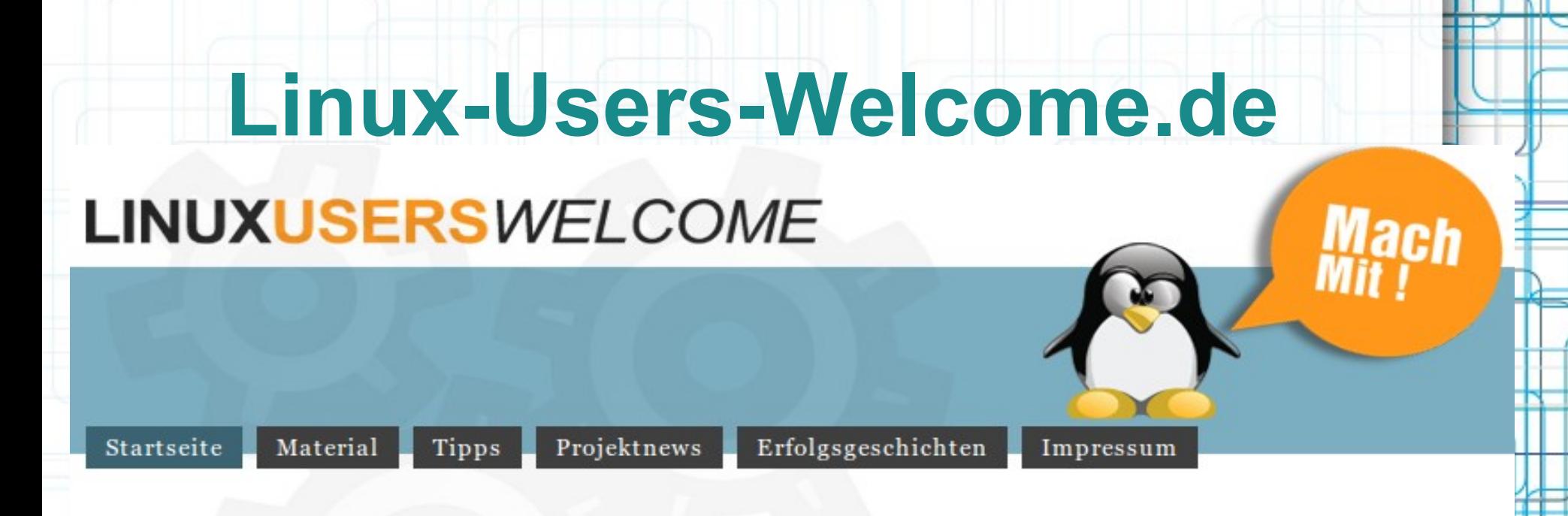

Hier findet ihr Geschäfte, in denen es besonders angenehm ist, Hardware für euer Linux System zu kaufen.

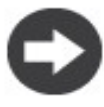

In jedem dieser Geschäfte könnt ihr Hardware vor Ort mit eurem Linux Notebook oder einer mitgebrachten Linux Live-CD testen. Die Verkäufer unterstützen euch bei der Hardware Auswahl für Linux und helfen euch beim Testen der Hardware.

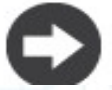

Wenn sich ein Gerät nicht vor Ort testen lässt, dürft ihr es innerhalb einer Woche zurückgeben, sollte es nicht mit dem Linux eurer Wahl zusammenarbeiten.

**Verlosung von 3. Aufl. von "Linux. Das umfassende Handbuch" → gibt's auch in HTML-Form auf [www.linux-openbook.de.](http://www.linux-openbook.de/) Zudem: 3 Jahres-Abos von Linux User!**

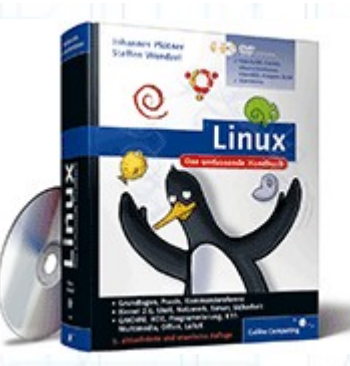